求職者支援訓練

訓練番号 4-31-11-02-03-0026 8月16日開講 実践コース 03 営業・販売・事務分野

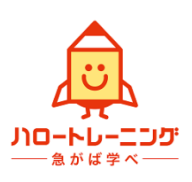

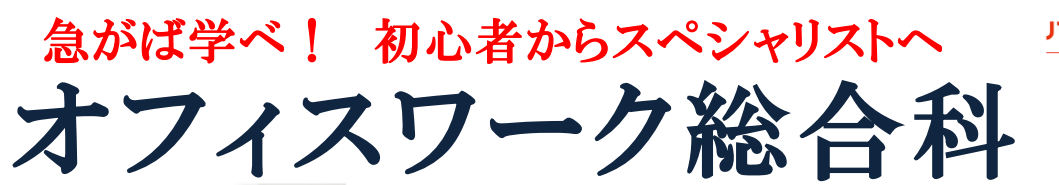

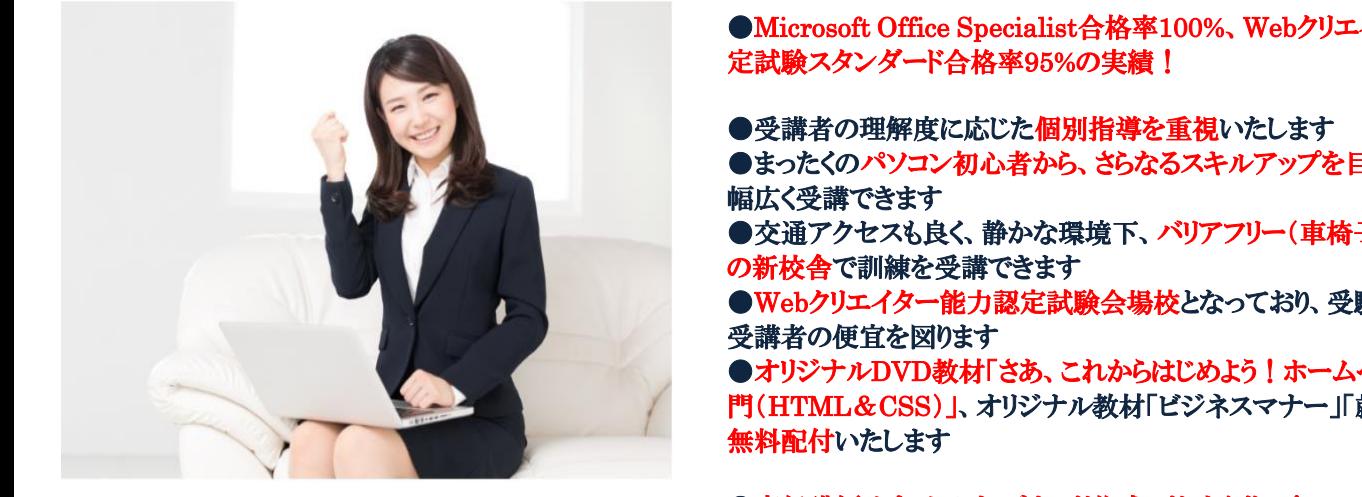

●Microsoft Office Specialist合格率100%、Webクリエイター能力認 こころ、アウスポインタンダード合格率95%の実績! しゅうしょう 定試験スタンダード合格率95%の実績!

●受講者の理解度に応じた個別指導を重視いたします

- ●まったくのパソコン初心者から、さらなるスキルアップを目指す方まで、 **信じく受講できます** アイ・エム インター 幅広く受講できます
	- ●交通アクセスも良く、静かな環境下、バリアフリー(車椅子対応) の新校舎で訓練を受講できます

●Webクリエイター能力認定試験会場校となっており、受験を希望する 受講者の便宜を図ります

■オリジナルDVD教材「さあ、これからはじめよう!ホームページ制作入 門(HTML&CSS)」、オリジナル教材「ビジネスマナー」「就職支援」を 無料配付いたします

#### ■募集情報

# ●専任講師はすべてジョブカード作成アドバイザー!

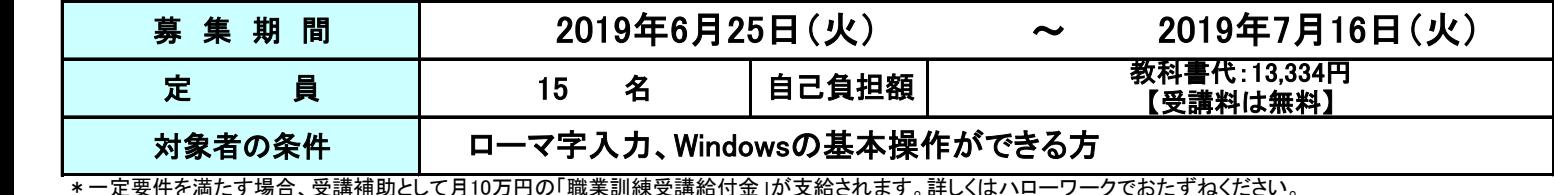

<del>\*</del>一定要件を満たす場合、受講補助として月10万円の「職業訓練受講給付金」が支給されます。詳しくはハローワークでおたずねください。<br>- WebサイトはWebサイト

\* 訓練の申込みには、ハローワークでの事前の職業相談が必要です。ご相談は上記の募集期間の前から随時受け付けています。<br>-

### ■申込みが定員に満たない場合、下記期間に募集の延長をおこなうことがあります。

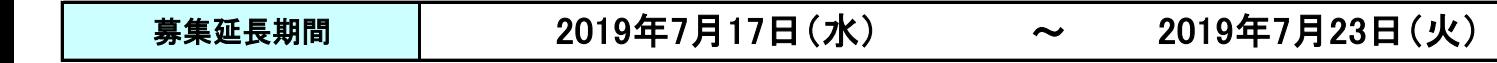

## ■訓練の基本情報

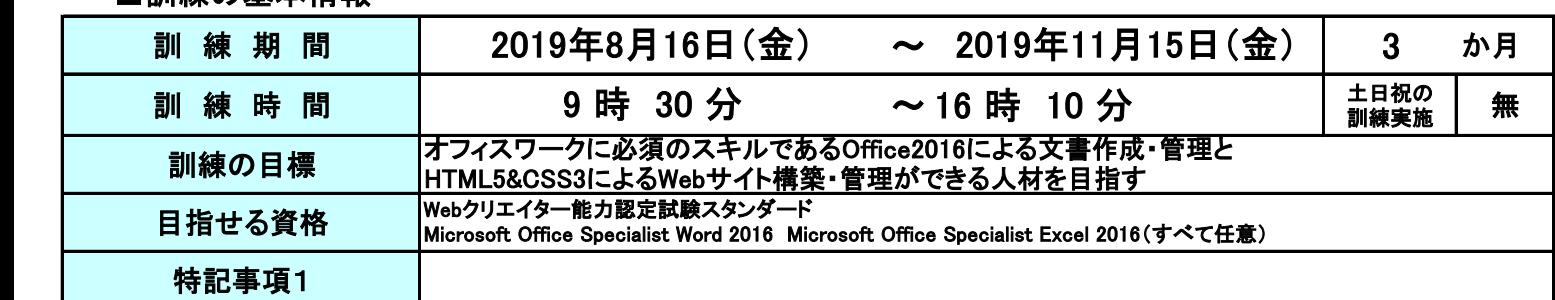

# ■実施機関及び施設、問合せ先の情報──────────────最寄駅からの地図

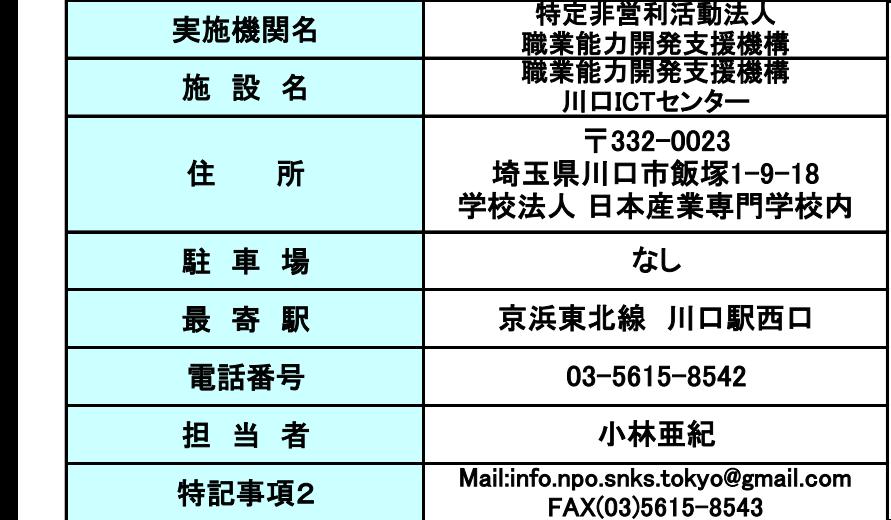

## 最寄駅からの地図

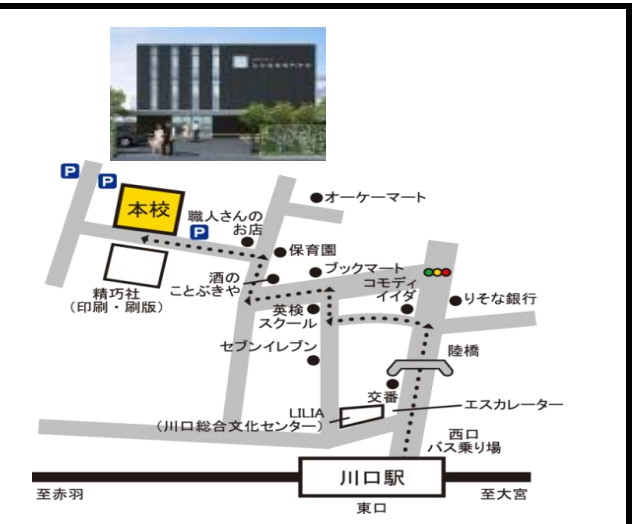

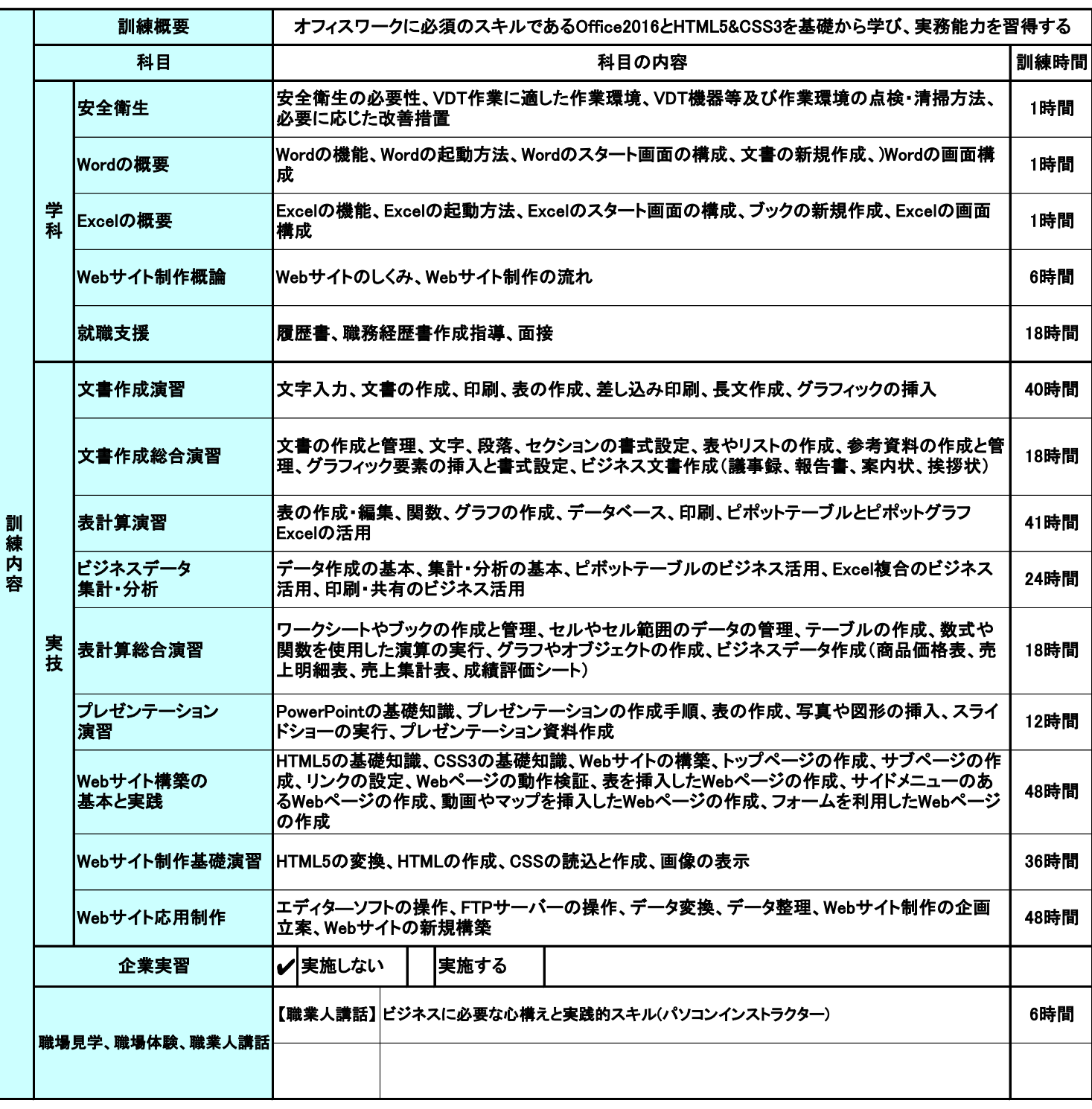

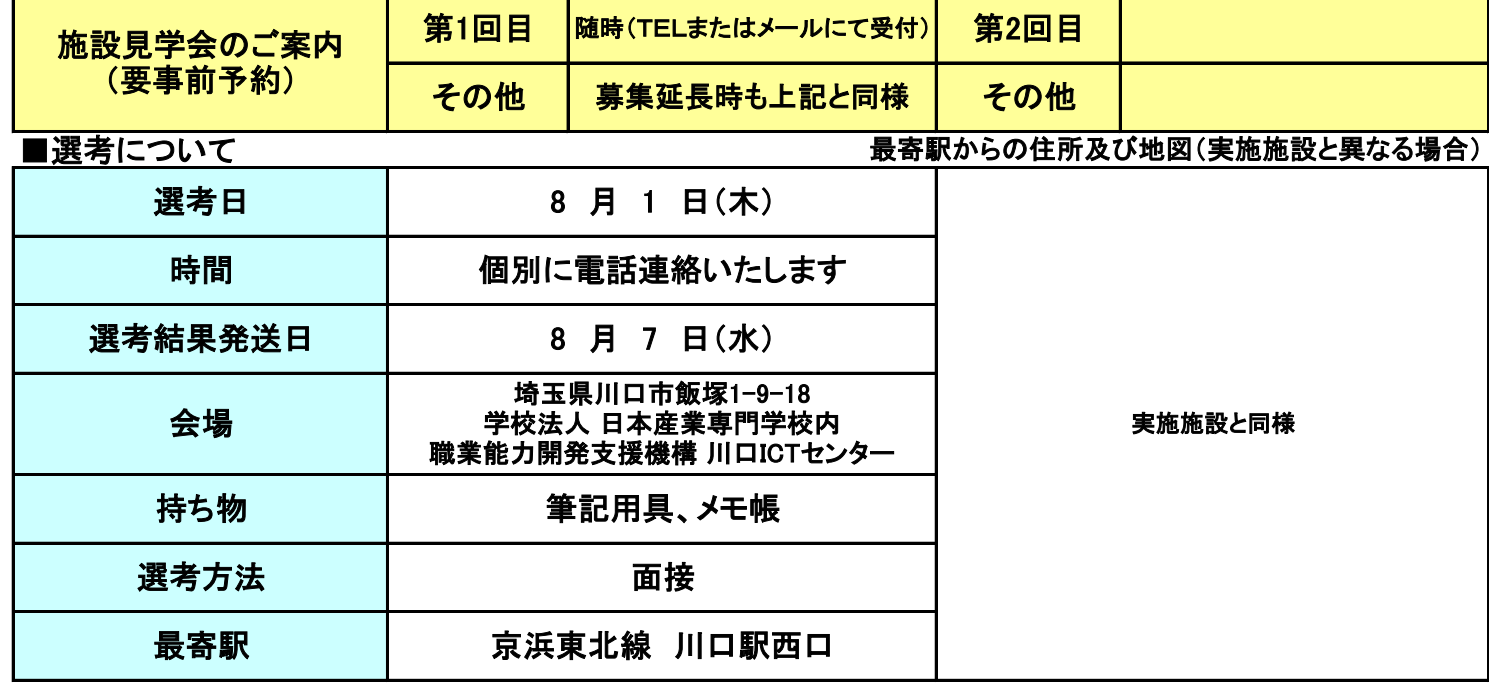